*Направление подготовки 09.03.01 «Информатика и вычислительная техника» Профиль подготовки «Программное обеспечение средств вычислительной техники и автоматизированных систем» РПД Б1.В.ДВ.6.2 «Технология проектирования устройств на ПЛИС»* 

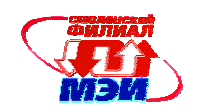

Приложение З.РПД Б1.В.ДВ.6.2

# **Филиал федерального государственного бюджетного образовательного учреждения высшего образования «Национальный исследовательский университет «МЭИ» в г. Смоленске**

**УТВЕРЖДАЮ** Зам. Аиректора филиала ФГБОУ ВО «НИУ «МЭИ» **BE.** CMOTERCKE по учебно-методической работе В.В. Рожков 不要出 2016 **CALL AND STREET WARRANTS** 

# **РАБОЧАЯ ПРОГРАММА ДИСЦИПЛИНЫ**

**Технология проектирования устройств на ПЛИС**

**(НАИМЕНОВАНИЕ ДИСЦИПЛИНЫ)** 

# **Направление подготовки: 09.03.01 Информатика и вычислительная техника**

**Профиль подготовки: Вычислительные машины, комплексы, системы и сети**

**Уровень высшего образования: бакалавриат**

**Нормативный срок обучения: 4 года**

**Форма обучения: очная**

**Смоленск – 2016 г.** 

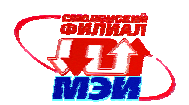

# 1. Перечень планируемых результатов обучения по дисциплине, соотнесенных с планируемыми результатами освоения образовательной программы

Пелью освоения лисциплины является полготовка обучающихся по направлению подготовки 09.03.01 "Информатика и вычислительная техника" посредством обеспечения этапов формирования компетенций, предусмотренных ФГОС, в части представленных ниже знаний, умений и навыков.

Задачами дисциплины является изучение понятийного аппарата дисциплины, основных теоретических положений и методов, привитие навыков применения теоретических знаний для решения практических задач.

Дисциплина направлена на формирование следующих обще профессиональных и профессиональных компетенций:

- ОПК-2 «способностью осваивать методики использования программных средств для  $\bullet$ решения практических задач»;
- ОПК-4 «способностью участвовать в настройке и наладке программно-аппаратных комплексов»:
- ПК-3 «способностью обосновывать принимаемые проектные решения, осуществлять постановку и выполнять эксперименты по проверке их корректности и эффективности»;

В результате изучения дисциплины студент должен:

### Знать:

- особенности реализации вычислительных операций программными и аппаратными средствами (ОПК-2);
- способы реализации управления аппаратными и программными средствами (ОПК-4);
- основы применения ПЛИС, как средства реализации программных и аппаратных средств (ПК-3);

# $V$ Meth:

- пользоваться САПР ПЛИС (ОПК-2);  $\bullet$
- отлаживать устройства средствами САПР (ОК-12);  $\blacksquare$
- заменять программных средства аппаратными и наоборот (ПК-3);  $\bullet$

# Владеть:

- навыками организации взаимодействия программных и аппаратных средств (ОПК-2);
- навыками отладки программно-аппаратных средств, реализованных на ПЛИС (ОПК-4);
- навыками самостоятельного овладения различными методиками применения САПР ПЛИС (ПК-3);

# 2. Место дисциплины в структуре образовательной программы

Дисциплина относится к дисциплинам по выбору ДВ. $6$ вариативной части профессионального цикла Б1.В образовательной программы подготовки бакалавров по программе "Программное обеспечение средств вычислительной техники и автоматизированных систем" направления 09.03.01 "Информатика и вычислительная техника".

В соответствии с учебным планом по направлению "Информатика и вычислительная техника" дисциплина «Технология проектирования устройств на ПЛИС» базируется на следующих дисциплинах:

- «Иностранный язык»  $E1E1$
- $E1.E.5$ «Физика»
- **61 6 7** «Информатика»
- $E1E8$ «Инженерная графика»

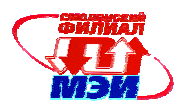

- Б1.Б.9 «ЭВМ и периферийные устройства»
- Б1.Б.10 «Базы данных»
- Б1.Б.14 «Высшая математика»
- Б1.Б.15 «Вычислительная математика»
- Б1.Б.17 «Электроника»
- Б1.Б.18 «Схемотехника»
- Б1.В.ОД.1 «Программирование»;
- Б1.В.ОД.2 «Дискретная математика»;
- Б1.В.ОД.3 «Теория алгоритмов»;
- Б1.В.ОД.4 «Операционные системы»;
- Б1.В.ОД.6 «Технологии программирования»;
- Б1.В.ОД.7 «Сети и телекоммуникации»
- Б1.В.ОД.8 «Сетевые технологии»
- Б1.В.ОД.9 «Микропроцессорные системы»
- Б1. В.ОД.10 «Защита информации»
- Б1.В.ОД.11 «Теория автоматов»
- Б1.В.ОД.12 «Моделирование»
- Б1.В.ОД.13 «Основы теории управления»
- Б1.В.ОД.14 «Тестирование программного обеспечения»
- Б1.В.ОД.15 «Сопровождение разработки программного обеспечение»
- Б1.В.ОД.16 «Объектно-ориентированные технологии»
- Б1.В.ОД.17 «Проектирование WEB-приложений»
- Б1.В.ДВ.4.1 «Введение в цифровую обработку сигналов»
- Б1.В.ДВ.4.2 «Теория сигналов»
- Б1.В.ДВ.7.1 «Теория передачи информации»
- Б1.В.ДВ.7.2 «Методы и средства цифровой связи»
- Б1.В.ДВ.8.1 «Основные парадигмы программирования»
- Б1.В.ДВ.8.2 «Теоретические основы разработки программного обеспечения»
- Б1.В.ДВ.9.1 «Теория формальных языков»
- Б1.В.ДВ.9.2 «Трансляторы программных языков»
- Б1.В.ДВ.10.1 «Организация разработки программного обеспечения»
- Б1.В.ДВ.10.2 «Разработка IT-систем»

Знания, умения и навыки, полученные студентами в процессе изучения дисциплины, являются базой для изучения следующих дисциплин:

Б3 «Государственная итоговая аттестация».

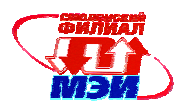

# **3. Объем дисциплины в зачетных единицах с указанием количества академических часов, выделенных на контактную работу обучающихся с преподавателем (по видам учебных занятий) и на самостоятельную работу обучающихся**

#### **Аудиторная работа**

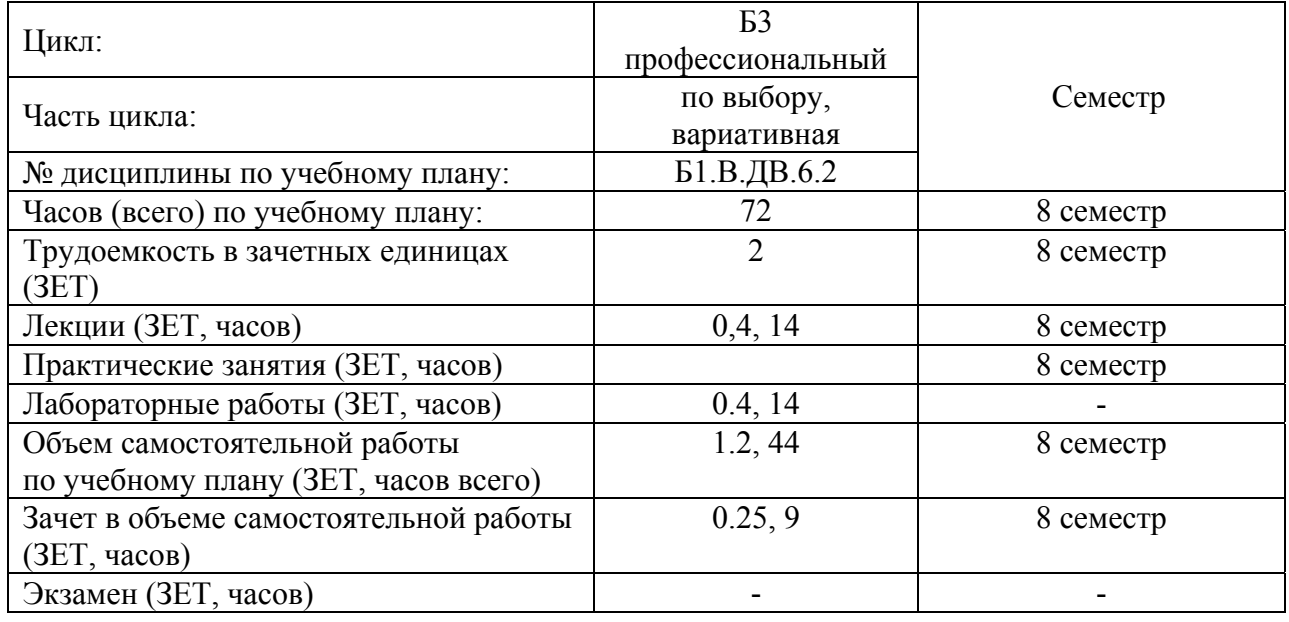

### **Самостоятельная работа студентов**

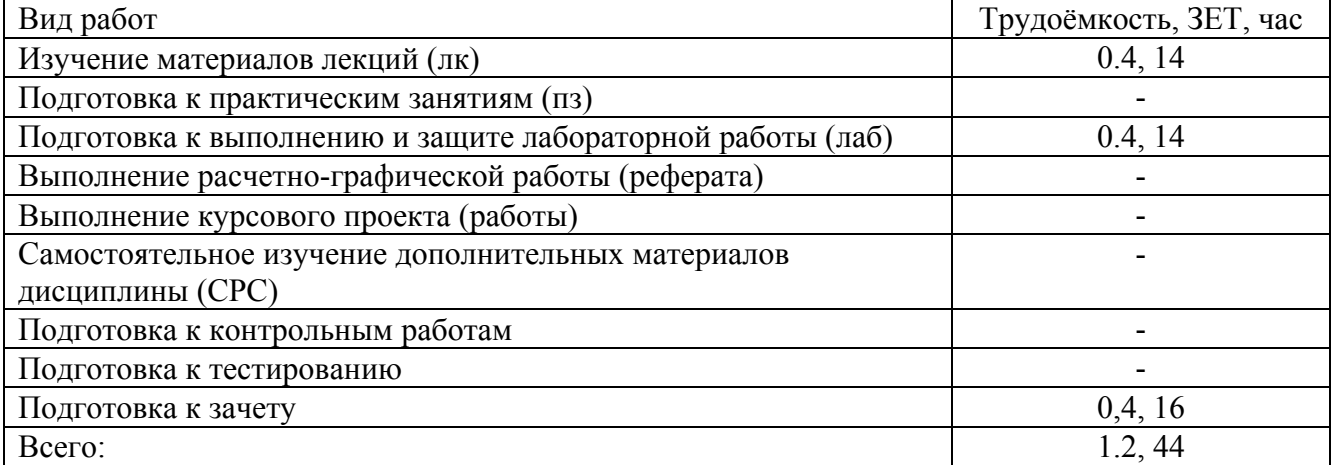

Объем занятий, проводимых в интерактивной форме, 10 часов.

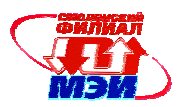

# **4. Содержание дисциплины, структурированное по темам с указанием отведенного на них количества академических часов и видов учебных занятий**

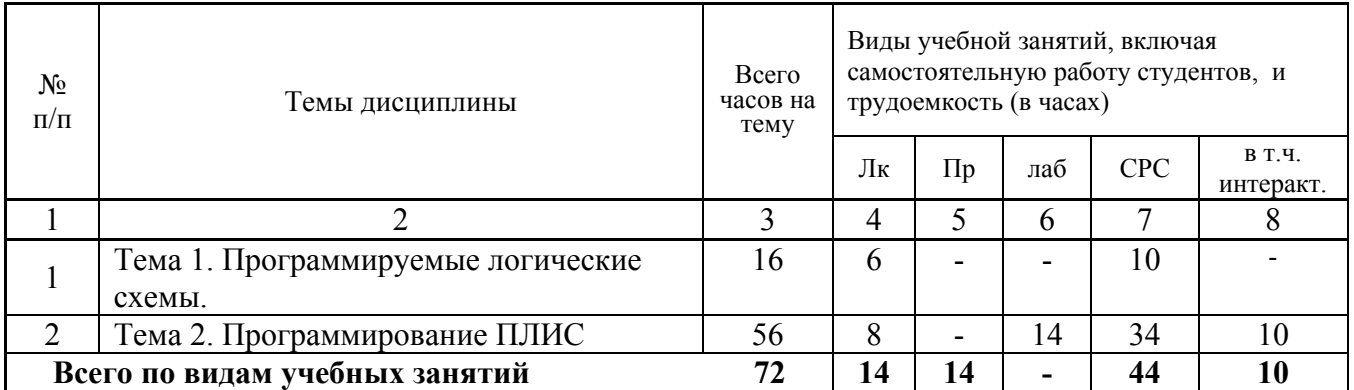

# **4.1 С о д е ржа ние п о видам уче б ных з а н я тий**

# **5 семестр**

# **Тема 1**. **Программируемые логические схемы.**

**Лекция 1.** (2 часа). Программируемые схемы: история создания, классификация, основные производители.

**Лекция 2.** (2 часа). ПЛИС классической структуры. PLM, PAL, GAL**,** 

**Лекция 3.** (2 часа). ПЛИС блочной структуры. FPGA. Встраиваемые блоки в ПЛИС.

### **Самостоятельная работа.**

Подготовка к лекциям (10 часов). Всего 10 часов.

# **Тема 2**. **Программирование ПЛИС.**

**Лекция 5.** Программирование FPGA. Программирование ISP. (2 часа). **Лекция 6.** (2 часа). САПР ПЛИС ALTERA. САПР ПЛИС XILINX. **Лекция 8.** (2 часа). VHDL: синтаксис, структура модели на VHDL.

**Лекция 9.** (2 часа). Синтаксис Verilog. Структура модели на Verilog.

- **Лабораторная работа 1.** (2 часа). Система MAX PLUS II. Работа в система. Основные инструменты. Создание проекта. Проектирование в редакторе схем.
- **Лабораторная работа 2.** (4 часа). Проектирование на основе временных диаграмм. Моделирование простых проектов моделей схем. Функциональное моделирование.
- **Лабораторная работа 3.** (4 часа). Встраивание модели в ПЛИС. Рассмотрение вопросов размещение модели на нескольких ПЛИС.
- **Лабораторная работа 4.** (4 часа). Проектирование автоматов. Разработка. Использование диаграмм состояний. Описание условий переходов. Моделирование.

# **Самостоятельная работа.**

- Подготовка к лекциям (11 часов).
- Подготовка к практическим занятиям (14 часов).
- Подготовка к зачету (9 часов).

Всего 34 часа.

**Текущий контроль** – устный опрос при проведении практических занятий.

**Лабораторные работы** проводятся в интерактивной форме (10 часов) с использованием индивидуального метода выполнения задания. Организуется активный диалог студентов с

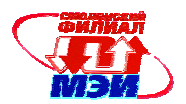

преподавателем и между собой для подведения итогов выполнения заданий и их практических реализаций.

#### **4.3. Промежуточная аттестация по дисциплине: зачет.**

Изучение дисциплины заканчивается зачетом (8 семестр). Зачет проводятся в соответствии с Положением о зачетной и экзаменационной сессиях в НИУ МЭИ и инструктивным письмом от 14.05.2012 г. № 21-23.

### **5. Перечень учебно-методического обеспечения для самостоятельной работы обучающихся по дисциплине**

Самостоятельная работа студентов по дисциплине организуется в соответствии с «Положением об организации самостоятельной работы студентов», утвержденным заместителем директора филиала ФБГОУ ВО «НИУ «МЭИ» в г. Смоленске 02. 04. 2014 г.

Для обеспечения самостоятельной работы разработаны:

 - методические рекомендации по самостоятельной работе (Приложение 3.РПД.Б1.В.ДВ.6.2 (СРС)).

# **6. Фонд оценочных средств для проведения промежуточной аттестации обучающихся по дисциплине**

#### **6.1 Перечень компетенций с указанием этапов их формирования**

При освоении дисциплины формируются следующие компетенции: общепрофессиональные ОПК-2, ОПК-4; профессиональные ПК-3.

Указанные компетенции формируются в соответствии со следующими этапами:

1. Формирование и развитие теоретических знаний, предусмотренных указанными компетенциями (лекционные занятия, самостоятельная работа студентов).

2. Приобретение и развитие практических умений, предусмотренных компетенциями (практические занятия, самостоятельная работа студентов).

3. Закрепление теоретических знаний, умений и практических навыков, предусмотренных компетенциями, в ходе решения конкретных технических задач на практических занятиях, успешной сдачи экзамена и зачета.

### **6.2 Описание показателей и критериев оценивания компетенций на различных этапах их формирования, описания шкал оценивания**

Сформированность каждой компетенции в рамках освоения данной дисциплины оценивается по трехуровневой шкале:

- пороговый уровень является обязательным для всех обучающихся по завершении освоения дисциплины;

- продвинутый уровень характеризуется превышением минимальных характеристик сформированности компетенции по завершении освоения дисциплины;

- эталонный уровень характеризуется максимально возможной выраженностью компетенции и является важным качественным ориентиром для самосовершенствования.

При достаточном качестве освоения более 90% приведенных знаний, умений и навыков преподаватель оценивает освоение данной компетенции в рамках настоящей дисциплины на эталонном уровне, при освоении более 70% приведенных знаний, умений и навыков – на продвинутом, при освоении более 50% приведенных знаний, умений и навыков - на пороговом

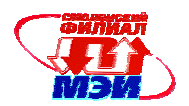

уровне. В противном случае компетенция в рамках настоящей дисциплины считается неосвоенной.

Уровень сформированности каждой компетенции на различных этапах ее формирования в процессе освоения данной дисциплины оценивается в ходе текущего контроля успеваемости и представлено различными видами оценочных средств.

Общая оценка сформированности компетенций определяется на этапе промежуточной аттестации.

Формой промежуточной аттестации по данной дисциплине является экзамен, оцениваемый по принятой в НИУ «МЭИ» четырехбалльной системе: "отлично", "хорошо", "удовлетворительно", "неудовлетворительно".

Оценка «удовлетворительно» означает, что все компетенции, закрепленные за дисциплиной, освоены на уровне не ниже порогового.

Оценка «хорошо» означает, что все компетенции, закрепленные за дисциплиной, освоены на уровне не ниже продвинутого.

Оценка «отлично» означает, что все компетенции, закрепленные за дисциплиной, освоены на эталонном уровне.

Критерии оценивания для экзамена в устной форме (в соответствии с инструктивным письмом НИУ МЭИ от 14 мая 2012 года № И-23):

Оценки «отлично» заслуживает студент, обнаруживший всестороннее, систематическое и глубокое знание материалов изученной дисциплины, умение свободно выполнять задания, предусмотренные программой, усвоивший основную и знакомый с дополнительной литературой, рекомендованной рабочей программой дисциплины; проявивший творческие способности в понимании, изложении и использовании материалов изученной дисциплины, безупречно ответившему не только на вопросы билета, но и на дополнительные вопросы в рамках рабочей программы дисциплины, правильно выполнившему практические задание

Оценки «хорошо» заслуживает студент, обнаруживший полное знание материала изученной дисциплины, успешно выполняющий предусмотренные задания, усвоивший основную литературу, рекомендованную рабочей программой дисциплины; показавшему систематический характер знаний по дисциплине, ответившему на все вопросы билета, правильно выполнившему практические задание, но допустившему при этом непринципиальные ошибки.

Оценки «удовлетворительно» заслуживает студент, обнаруживший знание материала изученной дисциплины в объеме, необходимом для дальнейшей учебы и предстоящей работы по профессии, справляющийся с выполнением заданий, знакомы с основной литературой, рекомендованной рабочей программой дисциплины; допустившим погрешность в ответе на теоретические вопросы и/или при выполнении практических заданий, но обладающий необходимыми знаниями для их устранения под руководством преподавателя, либо неправильно выполнившему практическое задание, но по указанию преподавателя выполнившим другие практические задания из того же раздела дисциплины.

Оценка «неудовлетворительно» выставляется студенту, обнаружившему серьезные пробелы в знаниях основного материала изученной дисциплины, допустившему принципиальные ошибки в выполнении заданий, не ответившему на все вопросы билета и дополнительные вопросы и неправильно выполнившему практическое задание (неправильное выполнение только практического задания не является однозначной причиной для выставления оценки «неудовлетворительно»). Как правило, оценка «неудовлетворительно ставится студентам, которые не могут продолжить обучение по образовательной программе без дополнительных занятий по соответствующей дисциплине (формирования и развития компетенций, закреплённых за данной дисциплиной). Оценка «неудовлетворительно» выставляется также, если студент: после начала экзамена отказался его сдавать или нарушил правила сдачи экзамена (списывал, подсказывал, обманом пытался получить более высокую оценку и т.д.

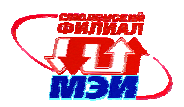

В зачетную книжку студента выносится по дисциплине оценка за 8 семестр. В выписку к диплому выносится зачет за 8 семестр.

# 6.3 Типовые контрольные задания или иные материалы, необходимые для оценки знаний, умений, навыков и (или) опыта деятельности, характеризующих этапы формирования компетенций в процессе освоения образовательной программы

Вопросы по формированию и развитию теоретических знаний, предусмотренных компетенциями, закрепленными за дисциплиной (примерные вопросы по лекционному материалу дисциплины):

- 1. Перечислите основные компоненты системы MAX+PLUS II.
- 2. Объясните порядок создания модели на основании временных диаграмм.
- 3. Объясните порядок создания модели в форме схемы.
- 4. Какие операционные блоки входят в состав компилятора MAX+PLUS II.
- 5. Как проверить правильность функционирования модели.
- 6. Поясните основные операции при создании тест временных диаграмм.
- 7. Как создать сомвол модели для использования ее в графическом редакторе.
- 8. Какие ПЛИС могут использоваться при моделировании в среде MAX+PLUS II.
- 9. Какую структуру имеет VHDL описание электронной модели.
- 10. Какие классы объектов поддерживает VHDL.
- 11. Какие операторы используются в VHDL описаниях моделей.
- 12. Перечислите проблемно-ориентированные компоненты языка VHDL.
- 13. В какой форме объявляется проект в VHDL.
- 14. Какой вид имеет описание архитектуры проекта в VHDL.
- 15. Что такое библиотеки проекта. Как объявляется конфигурация проекта в VHDL.
- 16. Как объявляются константы в VHDL.
- 17. Как используются переменных в VHDL.
- 18. Что такое сигналы в описаниях VHDL.
- 19. Как задается модельное время в VHDL.
- 20. Представить описание архитектуры асинхронного D-триггера.
- 21. Представить описание архитектуры синхронного D-триггера со входами установки в '0' и '1'.
- 22. Представить описание архитектуры регистра сдвига.
- 23. Представить описание архитектуры регистра сдвига с параллельной записью.
- 24. Как по графу переходов выполнить VHDL описание последовательностной схемы.
- 25. Объяснить синтаксис использования оператора выбора CASE в последовательностных схемах.
- 26. Как описать тактирование переменной по фронту тактового сигнала.
- 27. Какие существуют атрибуты сигналов VHDL модели.
- 28. Нарисовать функциональные изображения блоков памяти FIFO, LIFO и RAM с раздельными и совмешенными входами записи и выходами чтения.
- 29. Изобразить временные диаграммы блока памяти с раздельными входами записи и чтения данных.
- 30. Изобразить временные диаграммы блока памяти с совмещенными входами записи и чтения ланных.
- 31. Написать VHDL описание интерфейса блока памяти.
- 32. Как в описании модели памяти задать накопитель.
- 33. Записать структуры процессов записи и чтения данных.
- 34. Изобразить алгоритм тестирования модели памяти.
- 35. Что такое FIFO? Как оно функционирует?
- 36. Из каких узлов состоит FIFO и как они взаимодействуют?
- 37. Какие параметры необходимо задать при использовании библиотечного элемента FIFO?
- 38. Чем ограничены предельные параметры FIFO для конкретного типа ПЛИС?

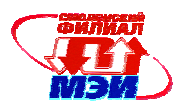

- 39. Какие существуют варианты схем, позволяющие реализовать автомат управления?
- 40. Как на основании графа состояний автомата реализуется автоматная структура на языке описания аппаратуры?
- 41. Как в автомате минимизировать циклические операции?

# **6.4 Методические материалы, определяющие процедуры оценивания знаний, умений, навыков и (или) опыта деятельности, характеризующих этапы формирования компетенций**

Процедуры оценивания знаний, умений, навыков, характеризующих этапы формирования компетенций, изложены в:

- методических рекомендациях для практических занятий (Приложение 3.РПД.Б1.В.ДВ.6.2  $( \Pi 3)$ ;

- методические рекомендации по самостоятельной работе (Приложение 3.РПД.Б1.В.ДВ.6.2 (СРС)).

# **7. Перечень основной и дополнительной учебной литературы, необходимой для освоения дисциплины**

### **а) основная литература**

1. Пухальский Г.И., Новосельцева Т.Я. Проектирование цифровых устройств: Учебное пособие. - СПб.: Издательство "Лань", 2012. - 869 с. В ЭБС «Лань». Режим доступа: <http://e.lanbook.com/view/book/68474/>

2. Берчун Ю.В. Язык описания электронной аппаратуры VHDL: учеб. пособие - М.Ж Изд-во МГТУ им Н.Э. Баумана, 2010. - 61. В ЭБС «Лань». Режим доступа: http://e.lanbook.com/books/element.php?pl1\_id=52394/

3. Полячков А.В. Проектирование аппаратных средств вычислительных систем. Методические указания к лабораторным работам по курсу "Аппаратная реализация алгоритмов"/А.В. Полячков. - Смоленск: РИО филиала ГОУПВО "МЭИ (ТУ)" в г. Смоленске, 2008 г. - 16 с.

#### **б) дополнительная литература**

1. Грушвицкий, Ростислав Игоревич. Проектирование систем на микросхемах с программируемой структурой / Р. И. Грушвицкий, А. Х. Мурсаев, Е. П. Угрюмов .— 2-е изд., [доп. и перераб.] .— СПб. : БХВ-Петербург, 2006 .— 736 с. : ил.

2. Угрюмов, Евгений Павлович. Цифровая схемотехника : учеб. пособие для вузов по напр. 230100 "Информатика и вычислительная техника" / Е. П. Угрюмов .— / 3-е изд. — СПб. : БХВ-Петербург, 2010 .— 797 с. :

3. Синхронизация в телекоммуникационных системах. Анализ инженерных решений. – М.: Эко-Трендз, 2003(7). – 272 с. (2 шт)

4. Угрюмов Е.П. Цифровая схемотехника. – СПб.: БХВ-Петербург, 2004. -512 с.

5. Грушевицкий Р.И. Проектирование систем на микросхемах программируемой логики. –СПб., БХВ-Петербург, 2002. -606 с.

6. Стешенко В.В. ПЛИС фирмы ALTERA: Элементная база, системы проектирования и языки описания. –М.: ДОДЭКА, 2002, -573 с.

7. Соловьев В.В. Проектирование цифровых систем на основе программируемых логических интегральных схем. –М.: Горячая линия – Телеком, 2001. -636 с.

8. Грушевицкий Р.И. Проектирование систем на микросхемах программируемой логики. –СПб., БХВ-Петербург, 2002. -606 с.

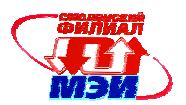

# **8. Перечень ресурсов информационно-телекоммуникационной сети «Интернет» необходимых для освоения дисциплины**

1. Электронная библиотечная система «Лань». Режим доступа: http://e.lanbook.com

2. Университетская библиотека ONLINE. Режим доступа: http://biblioclub.ru/

# **9. Методические указания для обучающихся по освоению дисциплины**

Успешное изучение курса требует посещения лекций, активной работы на практических занятиях, выполнения всех учебных заданий преподавателя, ознакомления с основной и дополнительной литературой.

Во время **лекции** студент должен вести краткий конспект.

Работа с конспектом лекций предполагает просмотр конспекта в тот же день после занятий. При этом необходимо пометить материалы конспекта, которые вызывают затруднения для понимания. При этом обучающийся должен стараться найти ответы на затруднительные вопросы, используя рекомендуемую литературу. Если ему самостоятельно не удалось разобраться в материале, необходимо сформулировать вопросы и обратится за помощью к преподавателю на консультации или ближайшей лекции.

Обучающемуся необходимо регулярно отводить время для повторения пройденного материала, проверяя свои знания, умения и навыки по контрольным вопросам.

**Практические Лабораторные** проведения практических (семинарских) занятий формирование у студентов аналитического, творческого мышления путем приобретения практических навыков.

При подготовке к **лабораторным** необходимо просмотреть конспекты лекций и методические указания, рекомендованную литературу по данной теме; подготовиться к ответу на контрольные вопросы.

В ходе выполнения индивидуального задания практического занятия студент готовит отчет о работе (в программе *MS Word* или любом другом текстовом редакторе). В отчет заносятся результаты выполнения каждого пункта задания (схемы, диаграммы (графики), таблицы, расчеты, ответы на вопросы пунктов задания, выводы и т.п.). Примерный образец оформления отчета имеется у преподавателя (*либо прилагается к настоящей программе*).

За 10 мин до окончания занятия преподаватель проверяет объём выполненной на занятии работы и отмечает результат в рабочем журнале.

При подготовке к **зачету** в дополнение к изучению конспектов лекций, учебных пособий и слайдов, необходимо пользоваться учебной литературой, рекомендованной к настоящей программе. При подготовке к экзамену нужно изучить теорию: определения всех понятий и подходы к оцениванию до состояния понимания материала и самостоятельно разработать по нескольку типовых узлов из каждой темы. При решении задач всегда необходимо уметь качественно интерпретировать итог решения.

**Самостоятельная работа студентов (СРС)** по дисциплине играет важную роль в ходе всего учебного процесса. Методические материалы и рекомендации для обеспечения СРС готовятся преподавателем и являются неотъемлемой частью программы.

# **10. Перечень информационных технологий, используемых при осуществлении образовательного процесса по дисциплине, включая перечень программного обеспечения и информационных справочных систем (при необходимости)**

При проведении **лекционных** занятий предусматривается использование систем мультимедиа.

При проведении **практических работ** предусматривается использование персональных компьютеров, оснащенных необходимым комплектом стандартного лицензионного программного обеспечения а также свободно регистрируемой САПР ALTERA «MAX+PLUS II» Baseline V10.2

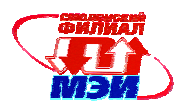

### **11. Описание материально-технической базы, необходимой для осуществления образовательного процесса по дисциплине**

#### **Лекционные занятия:**

Аудитория, оснащенная презентационной мультимедийной техникой (проектор, экран, компьютер/ноутбук).

**Лабораторные работы** по данной дисциплине проводятся в компьютерных классах, оснащенных необходимым комплектом программного обеспечения.

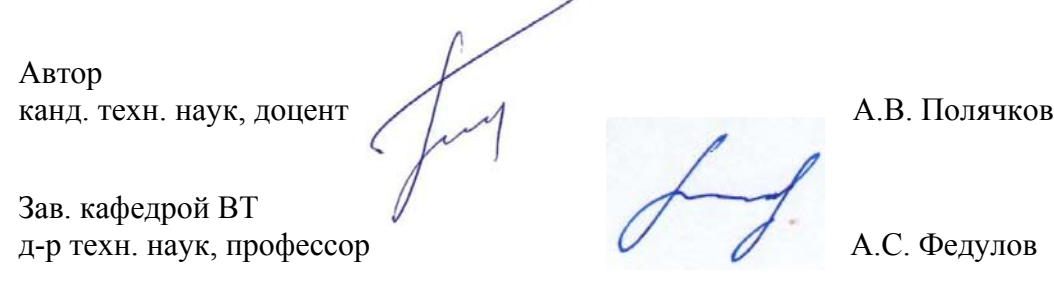

Программа одобрена на заседании кафедры ВТ 31августа 2016 года, протокол № 01.

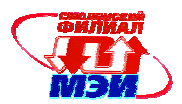

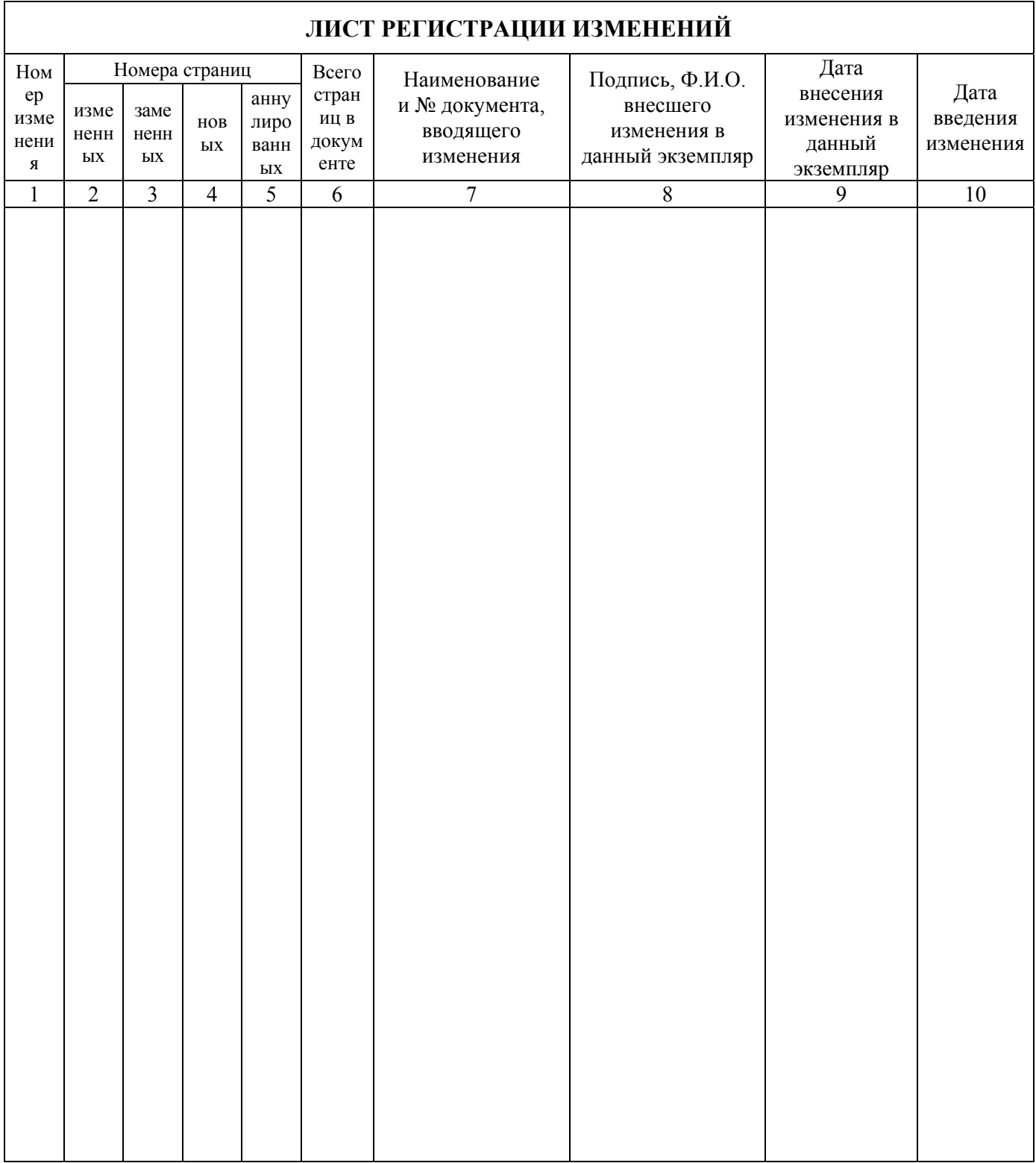